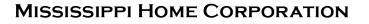

**MHC** 

## RESERVATION SYSTEM

LENDER TRAINING

MITAS

| S 3                          | Homebuyers | Lende       | rs/Realtors | Deve        | lopers     | Prop | erty Ma | inagers | ;  | Federal Grants |
|------------------------------|------------|-------------|-------------|-------------|------------|------|---------|---------|----|----------------|
| MISSISSIPPI HOME CORPORATION |            | About MHC 🗸 | News 🗸      | Resources 🗸 | Contact Us | y    | f       | ٥       | in | •              |
| <b>MHE</b>                   |            |             |             |             |            |      |         |         |    |                |

## Partners for a Mission

Lender Login

Pay Program Fee

Look Up Today's Rates and Funds

Our mission is simple - to finance safe, decent, affordable housing and help working families build wealth. We do this by partnering with lenders and real estate professionals who are motivated by the same mission.

Our programs help make home ownership affordable for home buyers by offering competitive financing and down payment assistance. We could not accomplish our mission without the lenders who work with us.

Whether you are already a participating lender or are a newcomer to our programs, we welcome the opportunity to work with you and help you grow your business.

Resources

MRB7 Lender Resources

Mortgage Credit Certificate Lender Resources

Smart6 Lender Resources

Housing Assistance For Teachers Resources

## Lenders Resource Page

You will find:

- Lender Guidelines
- Trainings
- Marketing Materials
- Income Limits
- Lender FAQs
- MITAS Login
- Etc.

## MSHomeCorp.com

**Online Reservation Users Guide** 

Lender Trainings

# LENDER PORTAL: Login Information

## archivemhc.com/mitaslive

## **Enter Credentials:**

- Lender No. (MHC Assigned same as old originator no. for current users)
  - You no longer need a branch #
- Username (ALL CAPS)
- Password (case sensitive)
  - Same password you have been using
- MHC doesn't have access to User's Passwords
- There are multiple Administrators assigned per company! Contact MHC if you're unsure who the admins are.
- Click the "FORGOT PASSWORD" (Passwords must be reset every 90-days)

## Mississippi Home Corp Lender Portal

| Login to your account                      | :               |
|--------------------------------------------|-----------------|
| Lender No: [<br>Username: [<br>Password: [ |                 |
| Login                                      | Forgot Password |

# MAKING A RESERVATION: Main Menu Navigation

Outstanding Conditions: Waiting on Lender

| MITAS                                 | Daily Rates                                                | r                                     |                      |     | i Home Corp Le<br><u>s</u> : Active Pipeline  |       | Portal                                                                                                    |
|---------------------------------------|------------------------------------------------------------|---------------------------------------|----------------------|-----|-----------------------------------------------|-------|----------------------------------------------------------------------------------------------------|
| New Reservation                       | Current Rates                                              |                                       |                      | 3   | Loans by Status                               | 4     | Outstanding Conditions                                                                                          |
| Loan Lookup                           | Product                                                    | Interest Rate                         | Extensions           |     | Status                                        | Count | Application # Last Name # Conditions                                                                            |
| Manage Portal Users                   | MRB 7 Conventional Non Targeted                            |                                       |                      |     | Incomplete Application                        | 3     | WILSON 1                                                                                                    |
| MCC 8329 Report                       | MRB 7 Conventional Targeted                                |                                       |                      |     | Reservation Date<br>Reservation File Received | 14    | GRACE 1<br>HUNT 1                                                                                               |
| Mee 0529 Report                       | MRB 7 Government Non Targeted<br>MRB 7 Government Targeted |                                       |                      |     | Reservation File Non Complian                 | -     | MOORE 1                                                                                                    |
|                                       | MCC Targeted                                               |                                       |                      |     | Reservation File Complete                     | 4     | STODDARD 1                                                                                                    |
|                                       | MCC Non-Target                                             |                                       |                      |     | Assigned to Underwriter                       | 2     | MORRIS 1                                                                                                    |
|                                       | Smart6 Conventional Loan                                   |                                       |                      |     | Commitment Non Compliance                     | 3     | BRADLEY II 1                                                                                                    |
| 🗡                                     | Smart6 Government Loan                                     |                                       |                      |     | Conditional Commitment                        | 2     | PINSON 1                                                                                                    |
| Main Manu                             |                                                            |                                       |                      |     | Closed Documents Pending                      | 157   | BENNETT 1                                                                                                    |
| <u>Main Menu</u> :                    |                                                            |                                       |                      | _   | Loan Closing Date                             | 1     | ROSS 1                                                                                                    |
| Navigation                            |                                                            |                                       |                      |     | 1/2 NEXT                                      |       | ■ 1/8 NEXT►►                                                                                                    |
| · · · · · · · · · · · · · · · · · · · | Expiring Applications                                      |                                       |                      |     | 9                                             |       |                                                                                                    |
| Options                               |                                                            |                                       |                      |     |                                               |       | denote a secondaria contrata de la secondaria de la secondaria de la secondaria de la secondaria de la secondar |
| -                                     |                                                            |                                       |                      |     | s Extension Days                              |       | king on any status will ope                                                                                     |
|                                       | Application # Last Name                                    | Expires Rese                          |                      |     | <u> </u>                                      | loan  | applications tied to statu                                                                                      |
|                                       |                                                            | · · · · · · · · · · · · · · · · · · · | /31/2022<br>8/2/2022 | 999 | 0 -50<br>9 920                                | IUal  | i applications tied to statu                                                                                    |
|                                       | 29                                                         | · · · ·                               | /21/2022             | 99  |                                               |       |                                                                                                    |
|                                       | 27                                                         |                                       | /20/2022             | 999 |                                               |       |                                                                                                    |
|                                       | 2                                                          |                                       |                      |     |                                               | E     | xpiring Applications:                                                                                           |
|                                       |                                                            |                                       |                      |     |                                               |       | der Attention Required                                                                                          |

# HOW TO LOG IN: MITAS Reservation System

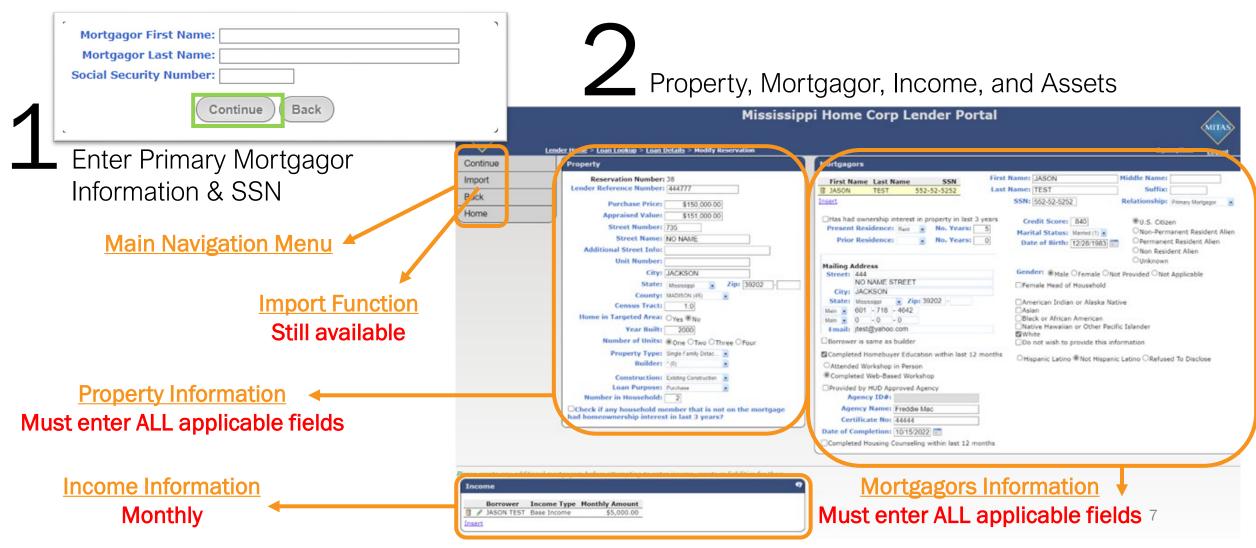

# **HOW TO MAKE A RESERVATION:** Mortgagor(s) Income Section

| Enter <b>MC</b>     | <b>DNTHLY</b> Income, by                      | CLICKING "Insert"                |
|---------------------|-----------------------------------------------|----------------------------------|
| Please create any a | dditional mortgagors before attempting to ent | er income, assets or liabilities |
| Income              |                                               | 9                                |
| Borrower            | Income Type Monthly Amount                    |                                  |
| No records to dis   | olay.                                         |                                  |
| Insert              |                                               |                                  |
|                     |                                               |                                  |

Answer ALL fields to ensure a COMPLETE RESERVATION.

Once completed CLICK "Continue" on the MAIN MENU on the left, this step will save all the information entered.

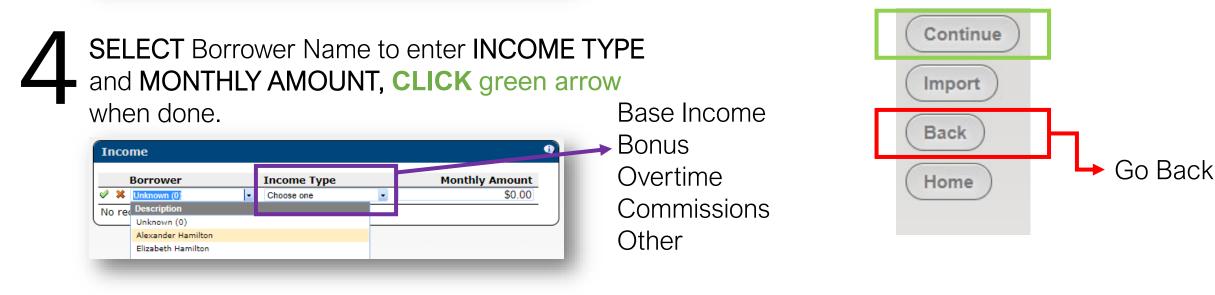

# HOW TO MAKE A RESERVATION: MHC Program(s) Selection

Select one program under Product Categories then select the product (working left to right)

Once a program is selected by the YELLOW BAR, CLICK on "Choose Product"

- Government
- Conventional

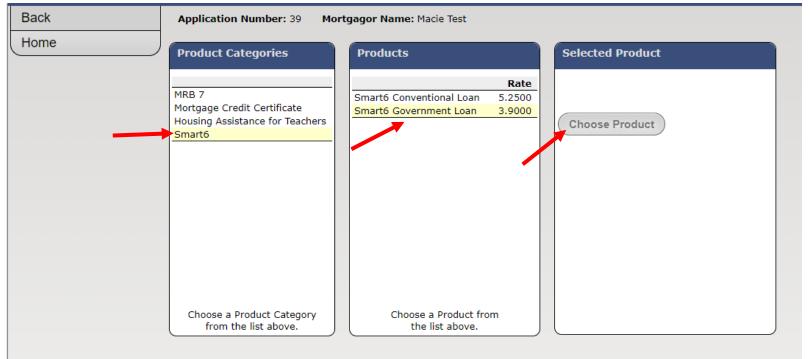

# HOW TO MAKE A RESERVATION: MHC Program(s) Selection

8 Enter <u>ALL</u> information, then CLICK on "<u>Calc</u>" obtain "P&I Payment"

| Lien Position:                                                                     | 1               |             |
|------------------------------------------------------------------------------------|-----------------|-------------|
| Interest Rate:                                                                     | 3.9000%         |             |
| Base Loan Amount:                                                                  | \$200,000.00    |             |
| Funding Fee Financed:                                                              | \$0.00          |             |
| Loan Amount:                                                                       | \$200,000.00    |             |
| Term:                                                                              | 360 Payments    |             |
| P&I Payment:                                                                       | \$943.34        | <u>Calc</u> |
| Loan Type:                                                                         | (Select One)    | -           |
| First mortgage with a non<br>0% 2nd mortgage of \$6,0<br>repayable to MHC on 1st r | 00. 2nd mtg. is |             |

repayable to MHC on 1st mortgage refi., due on-sale, non-owner occupied or paid-in-full.

# HOW TO MAKE A RESERVATION: Adding An Additional Product

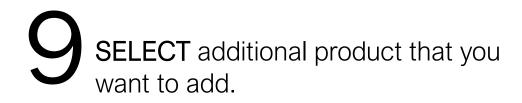

| Continue                       | Application Number: 33 Mortgagor Name: Test Cat                                                                                                    | Product: Smart6 Government Loan                                                                                     |                                                                                                    |                                                                                                    |                                                                                                    |
|--------------------------------|----------------------------------------------------------------------------------------------------|----------------------------------------------------------------------------------------------------|----------------------------------------------------------------------------------------------------|----------------------------------------------------------------------------------------------------|----------------------------------------------------------------------------------------------------|
| Change Product<br>Back<br>Home | Interest Rate: 3.9000%         Base           Base Loan Amount: \$200,000.00         Base           Funding Fee Financed: \$0.00         Loan Amount: \$200,000.00 | Lien Position: 2<br>Interest Rate: 0.0000%<br>e Loan Amount: \$6,000.00<br>Term: 360 Payments<br>00 0% due at sale. | Select MCC Program below if desired<br>You may optionally select a program<br>from the list.<br>Program Rate<br>MCC | You may optionally select a program<br>from the list.<br>Program Rate<br>Housing Assistance for Teacher | If there are any additional grants or<br>mortgages that are not coming from MHC,<br>please select from the list below and enter the<br>requested information.<br><u>Create a Mortgage Finance Layer</u><br><u>Create a Grant Layer</u> |
| 10                             | CLICK "Continue" to                                                                                                    | make this reser                                                                                                    | vation                                                                                                    |                                                                                                    |                                                                                                    |

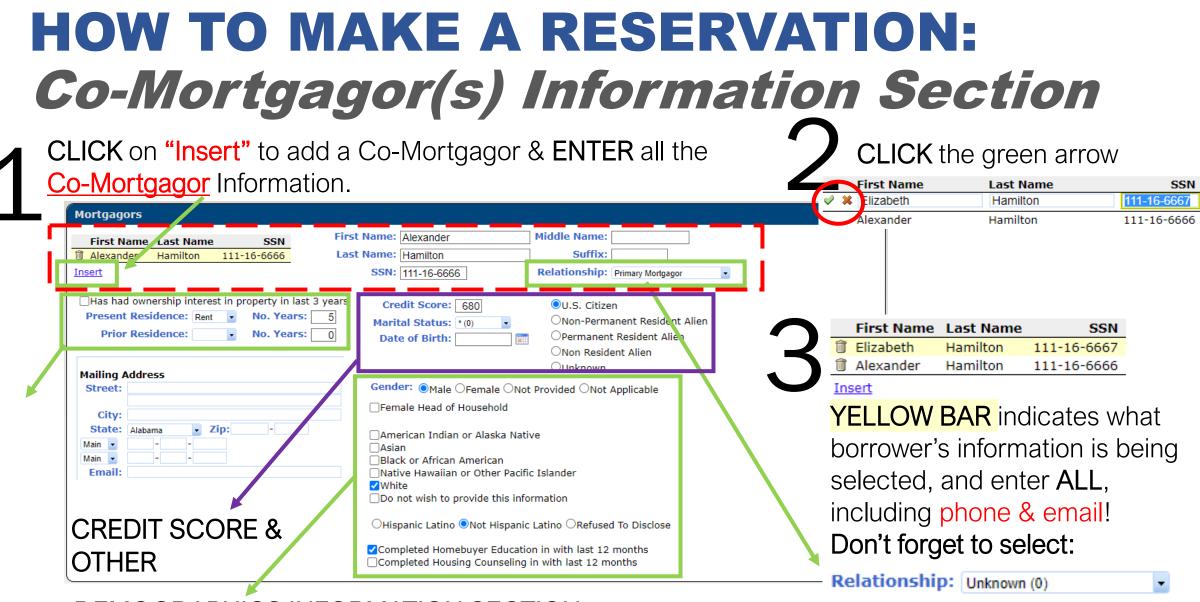

**DEMOGRAPHICS INFORMATION SECTION** 

# RESERVATION ERRORS: "Not Currently Eligible" Message

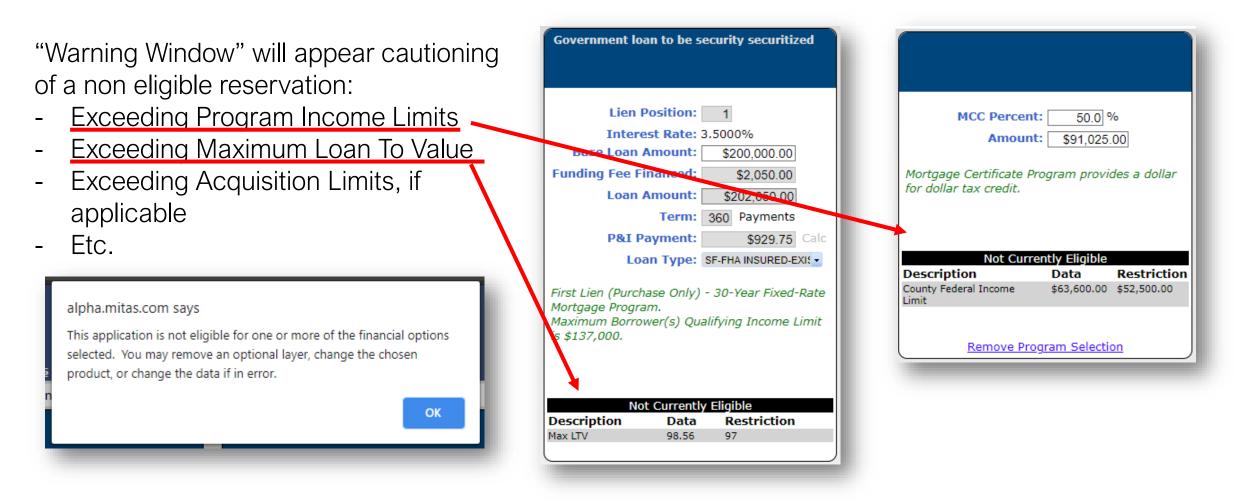

## **SUBMITTING RESERVATION**

| Submit | Application Number: 40 Mortgagor Name: Sally Kate Product: Smart6 Government Loan                                                                                                    |
|--------|----------------------------------------------------------------------------------------------------|
| Daux   | Once you click Submit on this page, your application will submitted and if applicable, your interest rate will be locked and applicable fees may be charged. You may not be able to make changes once you have submitted. Click Back to return the to reservation screen if you are not ready to submit. |
| Home   | Submit Actions                                                                                                    |
|        | Expiration Option: @45 Days (12/12/2022)           Rate Locks: Smart6         \$200,000.00 @ 3.9000%                                                                                                    |
|        |                                                                                                    |

Once submitted, no modifications can be made by User. User must upload Notification of Change Form for MHC to modify record.

## **RESERVATION SCREEN:** *Main Menu Screen*

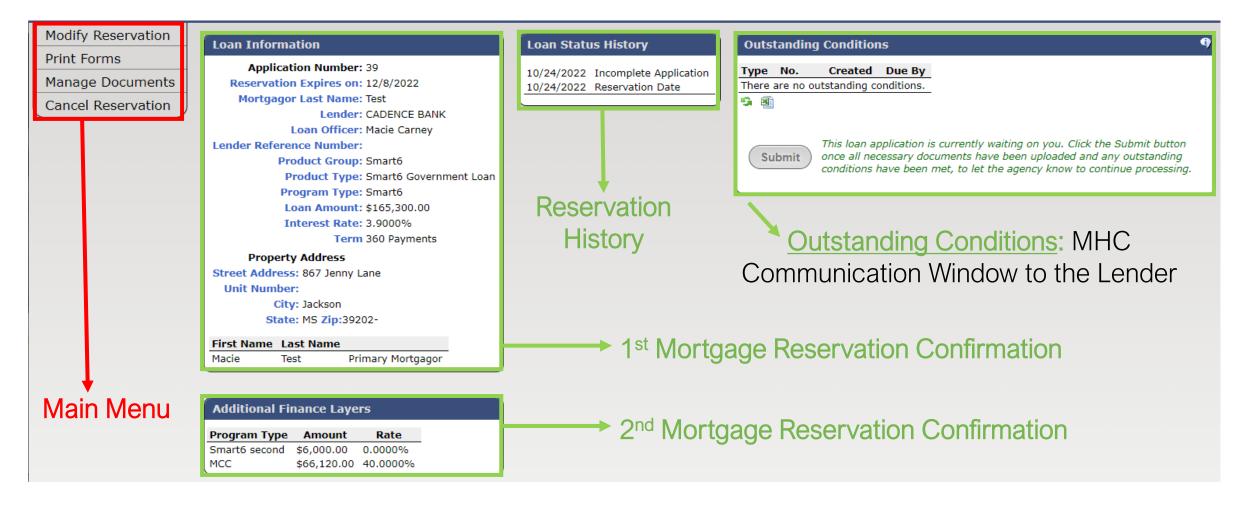

## **RESERVATION SCREEN:** *Main Menu Screen*

After MHC has received the Reservation and Compliance Package the file will be assigned to an MHC underwriter for review as seen below.

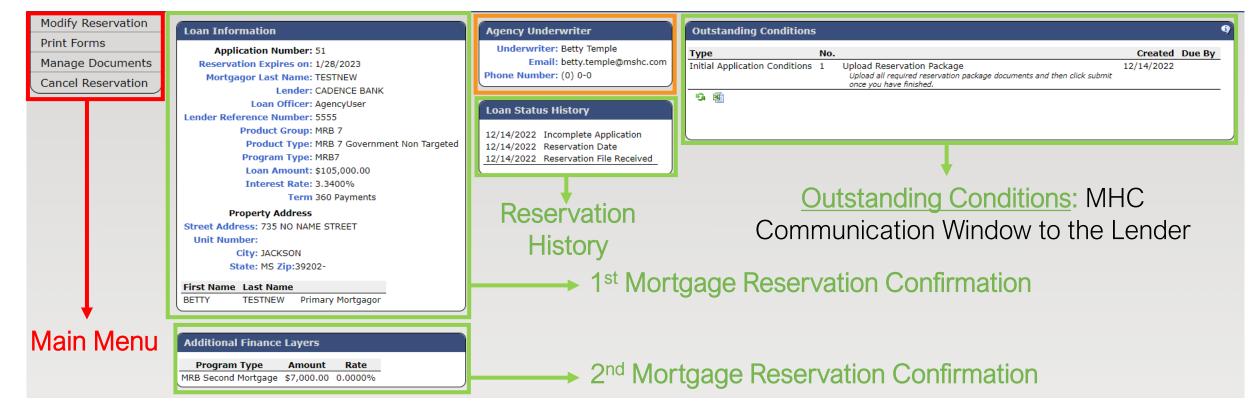

## **RESERVATION OPTIONS:** *Modify Reservation & Print Forms*

| MITAS              |   |
|--------------------|---|
| Modify Reservation | - |
| Print Forms        |   |
| Manage Documents   | 1 |
| Cancel Reservation | L |
| Request Extension  |   |

Modify before submitting (System no longer generates automatically)

MRB Child Support Statement

MRB Attorney Info. Form

MHC Letter of Explanation

MRB Notification of Change Form

MRB Notice to Borrower - Second Mortgage Download

Download

Download

Download

Download

| Property                                                       | Mortgagors                                                                                                    |                             | 9                                         |
|----------------------------------------------------------------|----------------------------------------------------------------------------------------------------|-----------------------------|-------------------------------------------|
| Reservation Number: 36                                         | First Name Last Name SSN                                                                                                    | First Name: Dill            | Middle Name:                              |
| Lender Reference Number:                                       | Dill Pickle 987-52-6398                                                                                                    | Last Name: Pickle           | Suffix:                                   |
| Purchase Price: \$205.000.00                                   |                                                                                                    | SSN: 987-52-6398            | Relationship: Primary Mortgagor           |
| Appraised Value: \$200,000.00                                  | Has had ownership interest in property in last                                                                                                    | 2 10 2 10                   |                                           |
| Street Number: 123                                             | Present Residence: Rent • No. Years:                                                                                                    | Credit Score. 660           |                                           |
| Street Name: ABC                                               | Prior Residence:   No. Years:                                                                                                    | Marital Status: Mari        |                                           |
| Additional Street Info:                                        |                                                                                                    | Date of Birth. 7/20         | ONon Resident Alien                       |
| Unit Number:                                                   | Mailing Address                                                                                                    |                             | Unknown                                   |
| City: Jackson                                                  | Street: 123 ABC                                                                                                    | Gender:  Male  Fe           | emale ONot Provided ONot Applicable       |
| State: Mississippi - Zip: 39202                                | - Internet in the second second secon | Female Head of Hou          |                                           |
| County: HINDS (25)                                             | City: Jackson<br>State: Mississippi - Zip: 39202 -                                                                                                    |                             |                                           |
| Census Tract: 2.0                                              | Main • 601 - 500 - 1234                                                                                                    | American Indian or<br>Asian | Alaska Native                             |
| Home in Targeted Area: OYes No                                 | Main 👻 0 - 0 - 0                                                                                                    | Black or African Am         |                                           |
| Year Built: 7                                                  | Email: Test@gmail.com                                                                                                    | Native Hawaiian or<br>White | Other Pacific Islander                    |
| Number of Units:  One Two Three Four                           | Borrower is same as builder                                                                                                    | Do not wish to prov         | ide this information                      |
| Property Type: Single Family Detac •                           | Completed Homebuyer Education within last 1                                                                                                    |                             | lot Hispanic Latino ORefused To Disclose  |
| Builder: *(0) •                                                | Attended Workshop in Person                                                                                                    |                             | tot hispanic Latino C Refused to Disclose |
| Construction: Existing Construction                            | Completed Web-Based Workshop                                                                                                    |                             |                                           |
| Loan Purpose: Purchase                                         | Provided by HUD Approved Agency Agency ID#:                                                                                                    |                             |                                           |
| Check if any household member that is not on the mort          |                                                                                                    |                             |                                           |
| ad homeownership interest in last 3 years?                     | Certificate No:                                                                                                    |                             |                                           |
|                                                                | Date of Completion:                                                                                                    |                             |                                           |
|                                                                | Completed Housing Counseling within last 12                                                                                                    | months                      | N'T CHANGE DATA                           |
|                                                                |                                                                                                    | _                           |                                           |
| ack                                                            |                                                                                                    | Δftor R                     | eservation Submissi                       |
| MRB                                                            |                                                                                                    |                             |                                           |
| Form Name                                                      |                                                                                                    |                             |                                           |
| MRB7 Document Set Downle                                       |                                                                                                    |                             | 7 and MCC Dragrama                        |
| MRB Checklist Downle                                           |                                                                                                    | INKD                        | 7 and MCC Programs                        |
| Reservation Confirmation Downlo<br>1RB Reservation Form Downlo |                                                                                                    |                             |                                           |
| 1RB Recapture Form Downlo                                      |                                                                                                    |                             | nder must print the                       |
| 1RB Income Calc. Worksheet Downlo                              |                                                                                                    |                             |                                           |
| MRB Borrower Certification Downlo                              | Racanyanna                                                                                                    | Dooor                       | turo form concrataly. It                  |
| MRB Non-Borrower Certification Downle                          |                                                                                                    | Recal                       | oture form separately. It                 |
| MRB Child Support Statement Downlo                             |                                                                                                    | ~ I                         | i 5                                       |

is not generated within the

Document Sets.

17

Confirmation

# **RESERVATION OPTIONS:** *Printing Forms: Checklist*

|   | MITAS         | Len   |  |
|---|---------------|-------|--|
|   | Modify Reserv | ation |  |
|   | Print Forms   |       |  |
|   | Manage Docur  | ments |  |
|   | Cancel Reserv | ation |  |
|   | Request Exter | sion  |  |
| 1 |               |       |  |

#### Smart6

| Form Name                                    |                 |
|----------------------------------------------|-----------------|
| S6 Document Set                              | <b>Download</b> |
| Reservation Confirmation                     | Download        |
| S6 Reservation of Funds/Rate Commitment Form | Download        |
| S6 Transmittal Checklist                     | Download        |
| S6 2nd Mortgage Applicaton                   | Download        |
| S6 Income Calc Worksheet                     | Download        |
| S6 Notice to Borrower- 2nd MTG               | <b>Download</b> |
| S6 Occupancy Statement                       | Download        |
| S6 Income Tax Statement                      | Download        |
| S6 Full-time Student Statement               | Download        |
| S6 Employment/Income Statement               | <b>Download</b> |
| S6 Co-Signer/Non-Occupant Statement          | <b>Download</b> |
| S6 Child Support Statement                   | Download        |
| S6 Non-Borrower Statement                    | Download        |
| MHC Letter of Explanation                    | <b>Download</b> |
| S6 Attorney Info. Form                       | <b>Download</b> |
| S6 Notification of Change Form               | <b>Download</b> |
| S6 Promissory Note                           | Download        |
| S6 Deed Of Trust                             | <b>Download</b> |
|                                              |                 |

| Sм          | ARTÓ                                                                                                    |
|-------------|----------------------------------------------------------------------------------------------------|
|             | SMART 6 TRANSMITTAL CHECKLIST                                                                                                    |
| ender:      | MHC Reservation #                                                                                                    |
| Contact Na  | ne                                                                                                    |
| ender Pho   | ne K                                                                                                    |
| Aortgagor() | ÿ                                                                                                    |
| STEP 1-     | Reservation Package (Upload Online to MHC within 10-calendar days of reservation)                                                                              |
|             | Reservation Confirmation                                                                                                    |
|             | Reservation of Funds/Rate Commitment (Form 1)                                                                                                    |
| TEP 2 - I   | Request for Smart 6 Conditional Commitment (Upload to MHC – 72-hour turnaround)                                                                                |
| >           | Smart 6 Transmittal Checklist (Form 2)                                                                                                    |
| >           | Copy of Executed Loan Application                                                                                                    |
| - 2         | Copy of Executed Complete Sales Contract<br>Smart 6 2 <sup>rd</sup> Mortgage Application (Form 3)                                                              |
| - 5         | Smart 6 2** Mongage Apprecision (Form 3)<br>Smart 6 Executed Income Calculation Worksheet (Form 4)                                                             |
| - <u>S</u>  | Copy of written Verification of Employment AND one current pay stub (both dated within 30 days of submission)                                                  |
| >           | Copy of Verbal Verification of Employment, if applicable when using ALT DOC                                                                                    |
| >           | Copy of most recent year's IRS tax transcript or signed copy of 1040, including any occupants 18 years old and older if not a full-time student. Two           |
|             | (2) years required on self-employed occupants.                                                                                                    |
| 2           | Copy of Fraud Guard or equivalent Report with Ownership/Occupancy module for all Borrowers                                                                     |
| <u>,</u>    | Notice to Borrower – Second Mortgage<br>Copy of pay stub(s) dated within 30 days of submission AND W-2 for current two years, if using ALT DOC (All occupants) |
| - 5         | Occupancy Statement (Form 7)                                                                                                    |
| - 5         | Income Tax Statement (Form 8), # applicable                                                                                                    |
| >           | Full-Time Student Statement (Form 9), if applicable                                                                                                    |
| >           | Employment / Income Statement (Form 10), if applicable                                                                                                    |
| 2           | Co-SignerNon-Occupant Statement (Form 11), if applicable                                                                                                    |
| - 2         | Child Support Statement (Form 12), if applicable<br>Non-Borrower Statement (Form 14), if applicable                                                            |
| - 5         | Copy of FNA Loan Underwrting and Transmittal Summary (92900-LT for FNA: 1008 for conventional)                                                                 |
| >           | Automated Underwriting Findings (DUDOLD/FIFHA Total Scorecard for FHA)                                                                                         |
| >           | Copy of credit report for all occupying borrowers.                                                                                                    |
| 2           | Copy of Appraisal                                                                                                    |
| ~ ~         | Copy of Homebuyers' Education Certificate<br>Exception Documentation, if applicable                                                                            |
| - 5         | Exception Documentation, if applicable<br>MHC Letter of Explanation (Form 18), if applicable                                                                   |
| - 5         | Atomey information Form (Form 21)                                                                                                    |
| >           | Notification of Change (Form 26), if applicable                                                                                                    |
| STEP 3 - P  | PURCHASE CERTIFICATION (PC) PACKAGE UPLOAD ONLINE                                                                                                    |
|             | 1. Smart 6 Transmittal Checkist (Form 2)                                                                                                    |
| >           | <ol> <li>Copy of Final Executed Closing Disclosures (1* &amp; 2* Mortgage, including</li> </ol>                                                                |
| >           | Seller CD)<br>3. Copy of Recorded 2rd Montgage Deed of Trust                                                                                                   |
|             | 4. Lender Wring Instructions                                                                                                    |

Make sure to complete all

CHECKLIST entirely for all

- Any missing information

Outstanding Condition

CHECKLIST should be

item make sure that the

reservation information is

18

- Before UPLOADING an

all correct

uploaded at the same time

could trigger an

- All package items on

programs, based on date and

time noted below each section

SECOND MORTGAGE FINAL DOCUMENTS - MAIL TO MHC ATTN: SINGLE FAMILY - 735 RIVERSIDE DR., JACKSON, MS 3920

- 1. Original Executed Second Mortgage Note
- 2. Original Executed Recorded Second Mortgage Deed of Trust

Upon receipt of 1-4 & 5-6, if applicable, from the first lot & lines if it om the second lot above, MHC will update the loan status to Punchase Certification (PC) & will then mimburse the \$6,000 to the Lender within 2-business days after the loan status change. Once updated to a PC status, lender <u>must print the PC & deliver it will the first montpace and to the 1st Montpace Bervicer.</u>

# Manage Documents Uploading Documents Look up what was

| Smart6                                      |                         |                |        |                                   |  |  |
|---------------------------------------------|-------------------------|----------------|--------|-----------------------------------|--|--|
| Document Name     Upload Index File: Select |                         | Download       | Upload | Index Sheet Download Index Sheets |  |  |
| Reservation Confirmation                    |                         | [No Documents] | Upload | <u>Select All</u><br>Download     |  |  |
| Reservation o                               | f Funds/Rate Commitment | [No Documents] | Upload | Download                          |  |  |
| S6 Transmitta                               | al Checklist            | [No Documents] | Upload | Download                          |  |  |
| Lenders Appli                               | cation                  | [No Documents] | Upload | Download                          |  |  |
|                                             |                         | [No Documents] | Upload | Download                          |  |  |
| Sheet<br>ad Index Sheets                    | ge Application          | [No Documents] | Upload | Download                          |  |  |
| Select All                                  | : worksheet             | [No Documents] | Upload | Download                          |  |  |
| lload                                       |                         | [No Documents] | Upload | Download                          |  |  |
| lload                                       | /Transcript             | [No Documents] | Upload | Download                          |  |  |
| lload                                       | <sup>-</sup> Equivalent | [No Documents] | Upload | Download                          |  |  |
| lload                                       |                         | [No Documents] | Upload | Download                          |  |  |
| lload                                       | orrower                 | [No Documents] | Upload | Download                          |  |  |

Upload

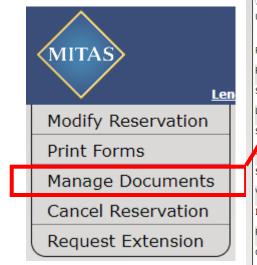

|                                      |                |                 | Lenders Appli                        | cation                  | [No Documents] |
|--------------------------------------|----------------|-----------------|--------------------------------------|-------------------------|----------------|
| Smart6                               | 1              |                 |                                      |                         | [No Documents] |
| Document Name     Upload Index File: | Download       | Upload          | Index Sheet<br>Download Index Sheets | ge Application          | [No Documents] |
| Select                               |                |                 | Select All                           | : worksheet             | [No Documents] |
| Reservation Confirmation             | [No Documents] | Upload          | Download                             |                         | [No Documents] |
| Reservation of Funds/Rate Commitment | Latest         | Jpload Add Page | Download                             | /Transcript             | [No Documents] |
| S6 Transmittal Checklist             | [No Bocuments] | Upland          | Download                             | <sup>-</sup> Equivalent | [No Documents] |
| Lenders Application                  | [No Documents] | Upload          | Download                             |                         | []             |
| Sales Contract                       | [No Documents] | Upload          | Download                             |                         | [No Documents] |
| 36 2nd Mortgage Application          | [No Documents] | Upload          | Download                             | prrower                 | [No Documents] |
| S6 Income calc worksheet             | [No Documents] | Upload          | Download                             | Statement               | [No Documents] |
| VOE/Paystubs                         | [No Documents] | Upload          | Download                             |                         |                |
| IRS Tax Return/Transcript            | [No Documents] | Upload          |                                      |                         |                |
| Fraud Guard or Equivalent            | [No Documents] | Upload          | Download                             |                         |                |
| Credit Report                        | [No Documents] | Upload          | Download                             |                         |                |
| S6 Notice to Borrower                | [No Documents] | Upload          | Download                             |                         |                |

uploaded previously

Look for the Checkmark

Once done, click:

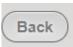

Download

# **MANAGE DOCUMENTS: Uploading Documents**

| MITAS              |  |
|--------------------|--|
| Modify Reservation |  |
| Print Forms        |  |
| Manage Documents   |  |
| Cancel Reservation |  |
| Request Extension  |  |

|                                            | Download       | Upload          | Index Sheet           |
|--------------------------------------------|----------------|-----------------|-----------------------|
| Whocument Name<br>Whoad Index File: Select | Download       | opioud          | Download Index Sheets |
| Reservation Confirmation                   | [No Documents] | Upload          | Select All            |
| Reservation of Funds/Rate Commitment       | Latest         | Vpload Add Page | Download              |
| S6 Transmittal Checklist                   | [No Documents] | Upload          | Download              |
| Lenders Application                        | [No Documents] | Upload          | Download              |
| Sales Contract                             | [No Documents] | Upload          | Download              |
| S6 2nd Mortgage Application                | [No Documents] | Upload          | Download              |
| S6 Income calc worksheet                   | [No Documents] | Upload          | Download              |

ALSO, you will be able to drag files to and drop them on top of the "UPLOAD" box to get them upload.

| $\left( \right)$ | Back                                                                       |                            | PDF                                  |
|------------------|----------------------------------------------------------------------------|----------------------------|--------------------------------------|
|                  | Smart6                                                                     |                            | A                                    |
|                  | Procession Maine                                                           | Download                   | Unload //                            |
|                  | Move Up Post-Closing Checklist                                             | [No Docun <sup>ents</sup>  | <sup>s]</sup> Drop files here + Copy |
|                  | AUS Findings                                                               | [No Docun <mark>ent</mark> | s] Upload                            |
|                  | Final Loan Application                                                     | [No Document               | IS] Upload                           |
|                  | Final Closing Disclosure                                                   | [No Document               | S] Upload                            |
|                  | Homebuyer Counseling Certificate (if Conventional or First Time Homebuyer) | [No Document               | S] Upload                            |
|                  | Home Possible Eligibility Tool - Less than 80%AMI Conventional             | [No Document               | S] Upload                            |

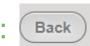

# **MANAGE DOCUMENTS:** *Clearing Outstanding Conditions!*

| MITAS                                                        | MITAS                                                                                            | Mississippi Home Corp Lender Portal  Lender Home > Loan Lookup > Loan Details |                                                                                                    |                                                                                                    | ender Portal                                                       |                                                                                                    | Generic Agency User for Testin                                 |
|--------------------------------------------------------------|--------------------------------------------------------------------------------------------------|-------------------------------------------------------------------------------|----------------------------------------------------------------------------------------------------|----------------------------------------------------------------------------------------------------|--------------------------------------------------------------------|----------------------------------------------------------------------------------------------------|----------------------------------------------------------------|
| Len<br>Modify Reservation<br>Print Forms<br>Manage Documents | Modify Reservation<br>Print Forms<br>Manage Documents<br>Cancel Reservation<br>Request Extension | Reservation<br>Mortgagor<br>Londer Reference<br>Proc<br>Proc                  | on Number: 100000076<br>Expires on:<br>Last Name: Washington<br>Lender: BANK OF LITTLE ROCK MORTGAGE<br>Dan Officer: Generic Agency User for Testin                                                                                 | Loan Status History<br>3/3/2021 Incomplete Reservation<br>3/3/2021 Closing File Received<br>3/3/2021 Closing File Received<br>3/3/2021 File Received<br>3/3/2021 In Underwriting | M                                                                  | ed Move Up Closing Disclosure<br>issing Closing Disclosure from upload. F<br>o Closing Disclosure for review.                                                                                                    | Created Due By<br>3/3/2021 3/8/2021<br>lease upload final Move |
| Cancel Reservation                                           | Outstanding C                                                                                    | ondition                                                                      | 5                                                                                                    |                                                                                                    |                                                                    | 9                                                                                                    |                                                                |
| Request Extension                                            | Type<br>Compliance Condi<br>Compliance Condi                                                     | tions 8                                                                       | Missing my extortion payme<br>Where is my \$1,0000<br>Upload a correct Program Cl                                                                                                    |                                                                                                    | 4/20/20                                                            | 022 4/23/2022<br>022 4/23/2022                                                                                                    |                                                                |
|                                                              | Compliance Condi<br>Compliance Condi<br>Compliance Condi<br>Compliance Condi<br>Compliance Condi | tions 6<br>tions 7<br>tions 10<br>tions 11                                    | Upload DU/AUS Findings<br>Must have a approve status, and<br>requirement<br>Upload Exception document.<br>If applicable, is the Notificat<br>S6 Income Calculation Work<br>S6 Self Employed Income Si<br>S6 Chlid Support Statement | ation<br>ion of Change form upl<br>sheet missing<br>tatement missing                                                                                                    | eet servicer<br>4/20/20<br>oaded?<br>4/20/20<br>4/20/20<br>4/20/20 | 022       4/23/2022         022       4/23/2022         022       4/23/2022         022       4/23/2022         022       4/23/2022         022       4/23/2022         022       4/23/2022         022       4/23/2022         022       4/23/2022 |                                                                |

# MANAGE DOCUMENTS: Uploading Documents

Once *all the documents* have been uploaded, make sure to click SUBMIT, under the "Loan Details" screen, in order to complete the process and your file will be assigned to one of MHC Underwriters.

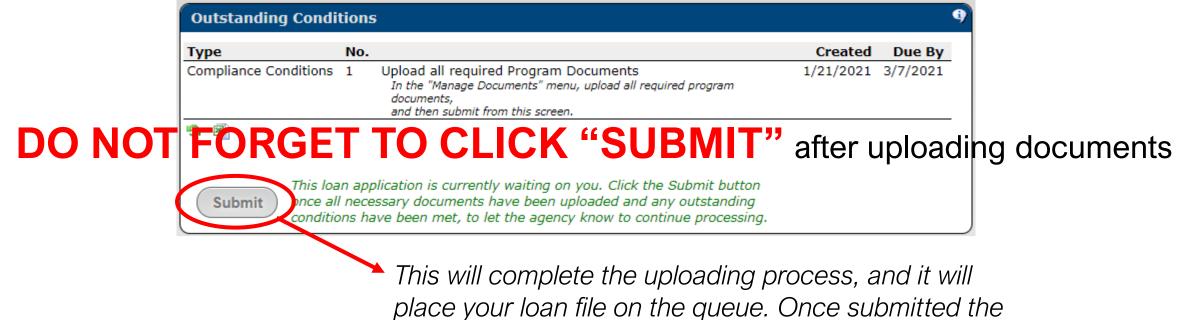

message will disappear, and the "Submit" button.

## **MHC FEES:**

## MCC Reservation Fee

• Applicable to MCC Standalone and MCC with Smart6

## • Extension Fee

- Applicable to ALL MHC programs. No limits to number of extensions
- Paid online at mshomecorp.com Lender/Realtors Lender Resources

Pay Program Fee

No restriction on who pays the fee and fee receipt must be uploaded to the loan record under the Fee Receipt header & complete/upload the Notification of Change form to its header requesting program extension & new closing date.

# **CONDITIONS:** *Most Avoidable Mistakes*

## • MRB7, MCC, Smart6, HAT MHC Loan Approval

- Following applicable program Checklist & Purchase Certification/Closing Pkg. Instructions
- Changing loan amounts after MHC Approval (Conditional Commitment)
- Not indicating # of Dependents on 1003 and if none, putting 0 in that field
- If using E-sign, uploading of the Lender E-sign authorization under "Exception Documentation". E-sign not allowed on LOE, 1040's or P&Ls (wet signature required)
- Uploading documents to incorrect headers
- Updating Closing Date on Attorney Information Form prior to uploading
- Sales Contract closing date expired. Addendum to contract is required prior to MHC's approval.
- MHC LOE form not used and must contain a wet signature

## **CONDITIONS:** *Most Avoidable Mistakes*

## Income Verification

- Not providing current VOE/Pa-Stub(s). Must be dated within 30-days of MHC's receipt.
- Providing previous VOE if household occupant had previous employment during current tax year (Jan.-Dec. 31)
- MS State Tax Returns not required. Federal Tax return/transcript required for all household occupants, if applicable.

## MRB7 & Smart6 Second Mortgage Deed of Trust

- MRB7 2<sup>nd</sup> Incorrect Maturity date Must be mos./day & 10-years from date of closing.
- Smart6 2<sup>nd</sup> Incorrect Maturity date Must be lenders 1<sup>st</sup> mortgage 30-year maturity date.

## Purchase Certification of Closing Document Package

- Not following instructions for delivery of documents to MHC
- MRB7 program Lender not having the Tax-Exempt Financing Riders recorded with the 1st Mortgage Deed of Trust. Not applicable to Smart6 program.

## **CONTACT INFORMATION**

## Single-Family Division Contacts:

Nedra Patton VP of Single-Family SF Underwriter <u>nedra.patton@mshc.com</u> 601.718.4651

Deidre Smith Assistant Vice-President SF Underwriter <u>deidre.smith@mshc.com</u> 601.718.4629

Cassie Arender SF Underwriter/ HAT Admin cassandra.arender@mshc.com 601.718.4627 Tess Ricks SF Underwriter <u>tristesse.ricks@mshc.com</u> 601.718.4631

Joyalyn Thompson Loan Processing Specialist joyalyn.thompson@mshc.com 601.718.4645

Sherrida Brown SF Loan Clerk sherrida.brown@mshc.com 601.718.4686

Brittany Jackson Post Closing Specialist brittany.jackson@mshc.com 601.718.4664

### **Marketing Division Contacts:**

Macie Carney VP of Marketing & Communication <u>macie.carney@mshc.com</u> 601.718.4616

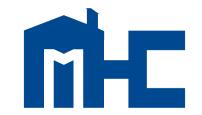

MISSISSIPPI HOME CORPORATION

735 Riverside Drive Jackson, MS 39202 601.718.4642 mshomecorp.com